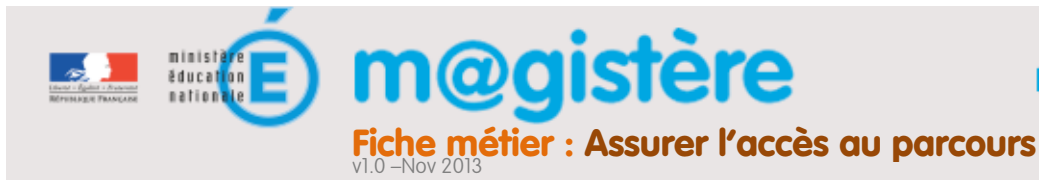

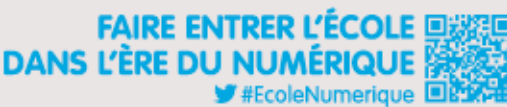

## Objectifs de ce geste métier

- Vérifier si les enseignants accèdent au parcours.
- Permettre à tous les enseignants d'accéder au parcours.

## Que devez-vous faire ?

Ne pas pouvoir accéder au parcours de formation est le premier élément bloquant pouvant survenir, plusieurs causes sont possibles :

- L'enseignant ne parvient pas à se connecter (adresse de la plateforme, identifiants, ...).
- L'enseignant ne sait pas qu'il est inscrit à la formation.
- L'enseignant ne sait pas que la formation est commencée.
- …

Vous devez vous assurer que chaque enseignant parvient à se connecter au parcours, vous disposez pour cela de l'outil « Participants » qui permet de savoir si les enseignants se sont déjà connectés au parcours ou à la plateforme. Quelques jours après l'ouverture de la session, vous devez vérifier si les enseignants se sont bien connectés, les relancer le cas échéant et les contacter s'ils ne se connectent toujours pas au cas où ils ne recevraient pas l'information.

## Comment devez-vous procéder ?

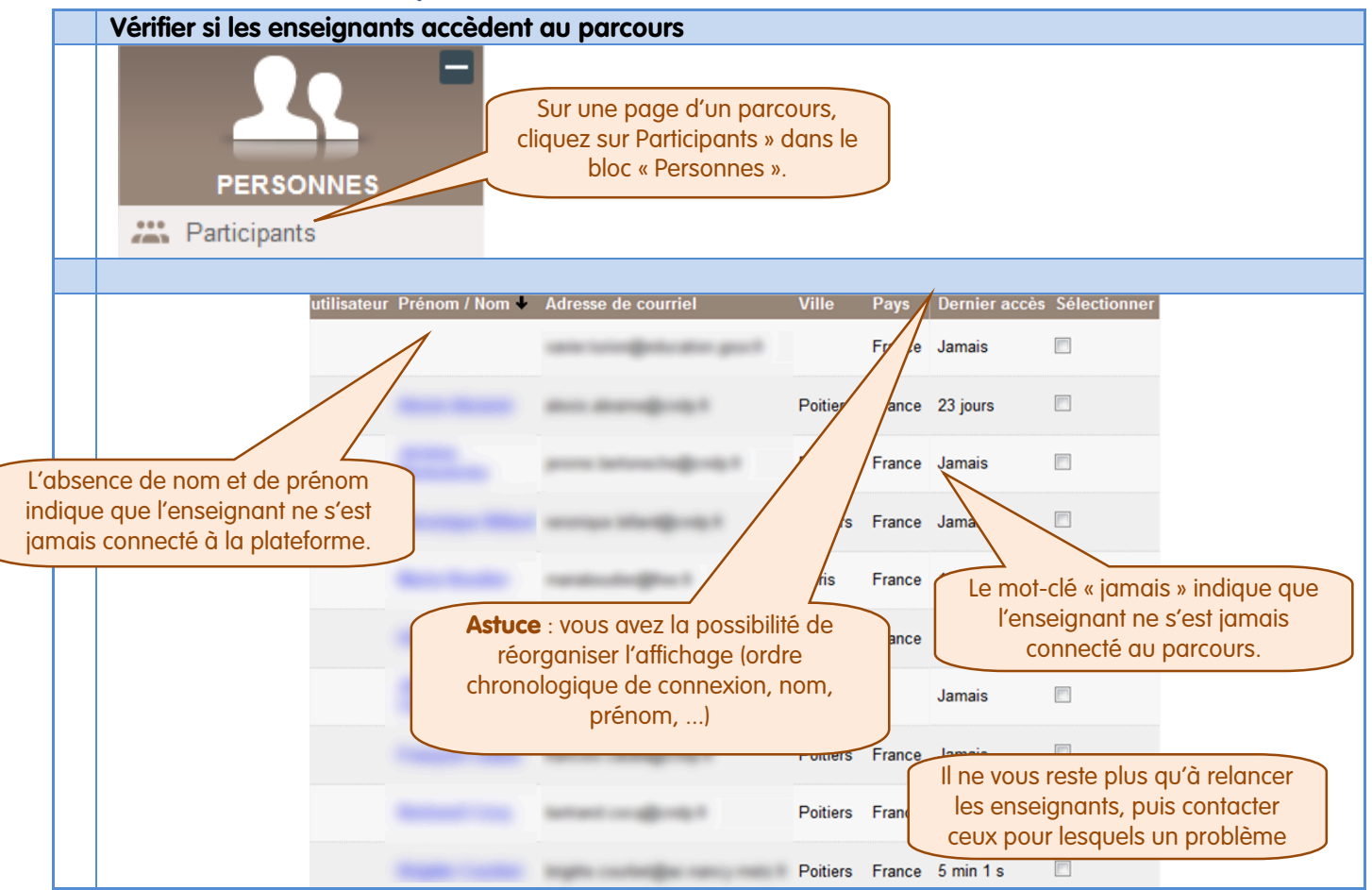